# Boundary Value Analysis Techniques for Testing Geographic Information System Applications for Public Facilities

Rika Idmayanti <sup>a</sup>, Dwiny Meidelfi <sup>a,1,\*</sup>, Aldo Erianda <sup>a</sup>, Fanni Sukma <sup>a</sup>, Rahmi Zazkia <sup>a</sup>

<sup>a</sup> Department of Information Technology, Politeknik Negeri Padang, West Sumatera, Indonesia

<sup>1</sup> dwinymeidelfi@pnp.ac.id

\* corresponding author

#### ARTICLE INFO ABSTRACT

#### **Article history**

Received June 10, 2022 Revised June 27, 2022 Accepted July 10, 2022

**Keywords** Testing gis boundary value analysis

The Geographic Information System for Public Facilities is a system that makes it easier for the public to search and find locations. The more people use this system, the more problems will arise. Because people still use the manual method, namely by asking the location of public facilities to the surrounding community. This is very ineffective and accurate. Therefore, a public facility information system was built using CI 3, Java, and PHP in the form of android. The method used in this development system is the waterfall method. With this GIS, the public can search for the location of public facilities, find public facilities, and provide a route to the location using the Tracking process to find out where the current position is.

This is an open access article under th[e CC–BY-SA](http://creativecommons.org/licenses/by-sa/4.0/) license.

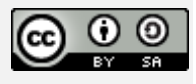

# **1. Introduction**

The city of Padang Panjang is currently driving the smart city program where all community activities will be transferred to technology, both administrative and office. To advance various economic and administrative sectors in the city of Padang Panjang, an application is needed that helps visitors who have an interest in the city of Padang Panjang. Thus, the occurrence of time efficiency if there is an application that helps.

So far, to get information about the location of public facilities, visitors do not have official directions which confuses visitors to go where they want to go, so visitors have to ask the surrounding community. However, the instructions given by the local community may not be understood by visitors so visitors do not understand the direction of the destination that is told the local community. So it is necessary to design an application to make it easier for visitors to get to their destination.

Seeing the development of mobile and internet technology, almost some people take advantage of this technology, and the ability of a smartphone to access internet services, thus enabling data and information to be accessed quickly and anytime. The search for a place of course requires a location or a position. At this time the most widely known geographic information is Google Maps. Almost all existing operating system platforms can use this map engine. The information system will be combined with geographic data that has the location or position information.

One type of information system that has developed rapidly at this time, especially in mapping surveys is the Geographic Information System (GIS)[1]. GIS is created by using information derived from processing the amount of data, namely geographic data or data relating to the position of objects on the earth's surface. GIS is a handy tool for researchers, managers, and decision-makers to help solve problems[2], GIS can be presented in the form of desktop applications and mobile-based applications. GIS can also provide an explanation of an event, make forecasts of events, and other strategic plans, and can help analyze general problems such as problems in the socio-cultural[3]–[6], economic[7]–[9], political[10], [11], engineering[12]–[14], and planning fields[15], [16]. GIS is also used for facility management[6], [17], [18]. For facility management, this has been widely used.

# **2. Material and Method**

Google Map API is a service provided by Google to users to use Google Maps in developing applications. The Google Maps API provides features for manipulating maps and adding content through various types of services, as well as allowing users to build enterprise applications on their websites [19].

Google Map API is an interface application that can be accessed via Java Script so that Google maps can be displayed on the web page that we are building. Google Maps is a free service provided by Google and is very popular. Google Maps is a world map that we can use to see an area. In other words, Google Maps is a map that can be viewed using a browser. We can add Google Maps features on the web that we have created or on our blogs that are paid or free even with the Google Maps API. Google Maps API is a library in the form of Java Script [20].

According to Tarigan (2005) in Muzayanah's research "Location is space. Location is a science that investigates the geographical allocation of potential sources, as well as their relationship or influence on the existence of various kinds of businesses or activities such as economic, social, and others. Illuminated or not shining. One factor that determines whether a location is interesting to visit or not is the level of accessibility. The level of accessibility is the ease of reaching a location in terms of other locations in the vicinity.

Location is the location or place where the copy and paste of geographical phenomena occurs. The concept of location is divided into two, namely:

a. Absolute Location

Absolute location is the location or place as seen from the latitude and longitude (astronomical line).

b. Relative Location

Relative location is the location or place seen from other areas around it. The relative location can be changed according to the objects around it.

# **3. Result and discussion**

After implementing the public facility application website, the website will then be tested on the website. Testing can be seen in Table 1.

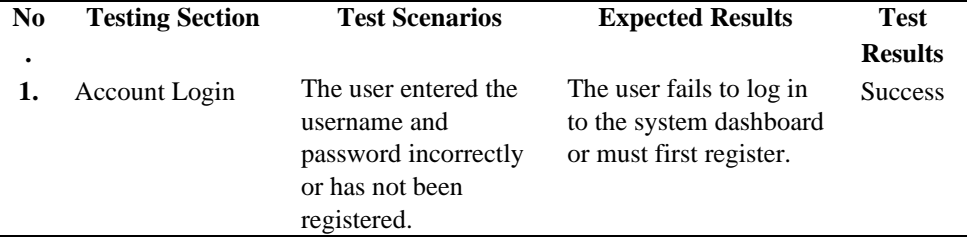

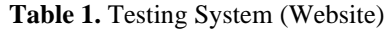

ISSN 2714-7533 International Journal of Advanced Computing Science and Engineering **157** *Vol. 4, No. 3, December 2022, pp. 155-160*

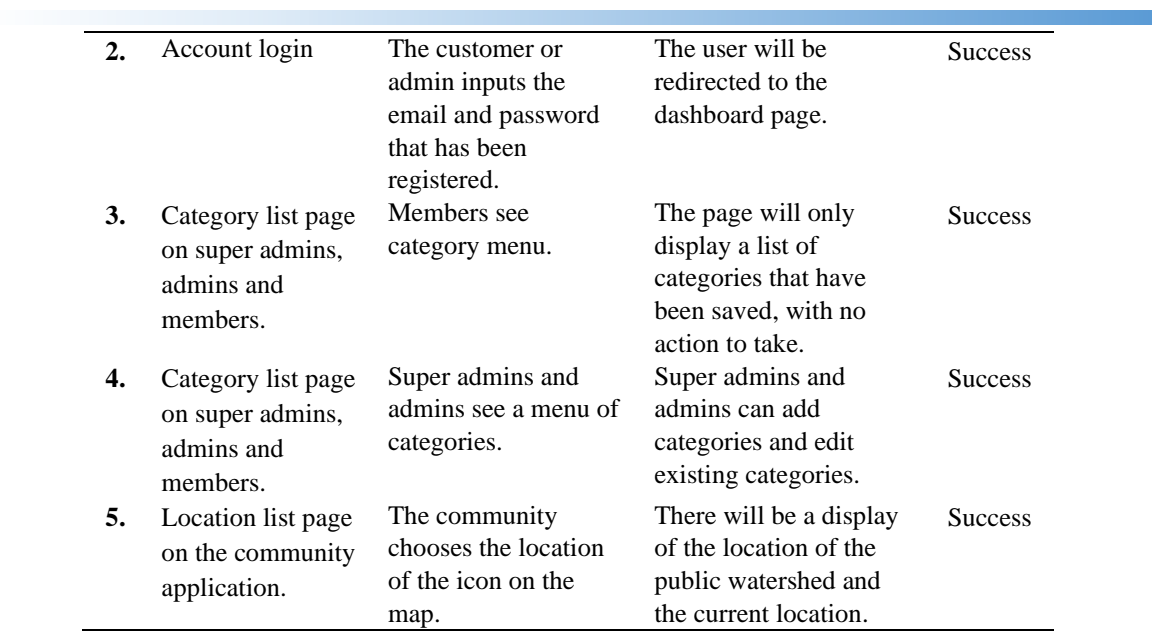

The test was carried out on the login form using the black box test method, Boundary Value Analysis. Each field contained in the form can be seen through the table below.

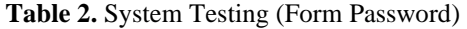

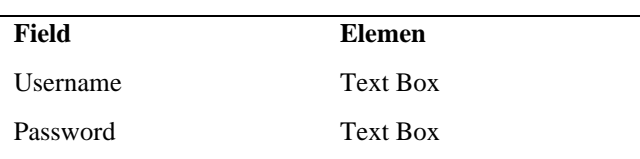

The following is the appearance of the Registration form on the Public Facility Application.

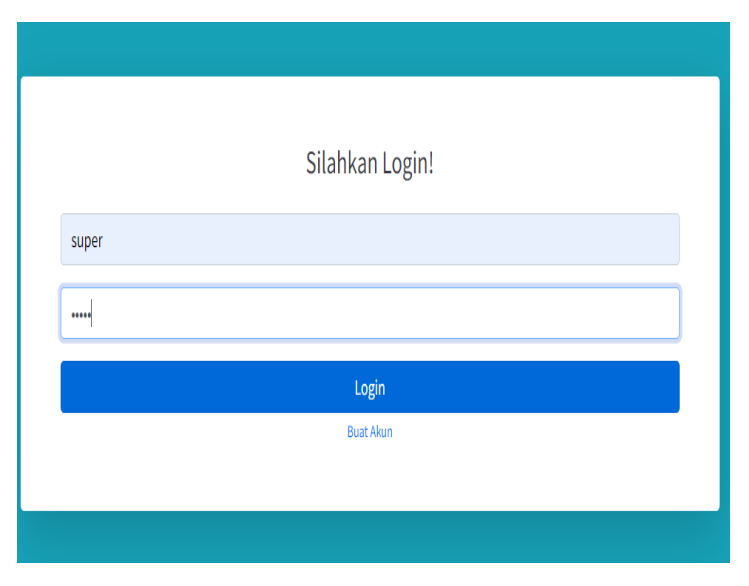

## **Figure 1.** Login Page

To test the form above, several test scenarios have been prepared, the results will be displayed in several tables below.

1. Field Testing Username

In the input scenario for testing the username field, when the user enters the form, the username field section should not be emptied, because the username is one of the important fields for login information.

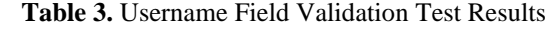

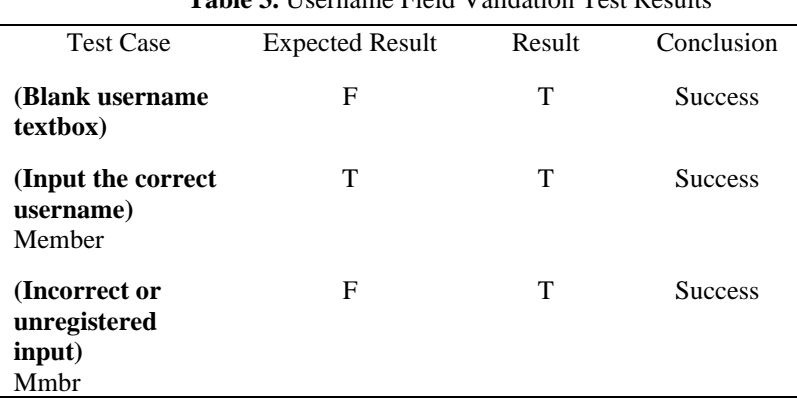

#### 2. Field Testing Password

In the input scenario for testing the password field, when the user enters the form, the password field section should not be emptied, because the password is one of the important fields for login information.

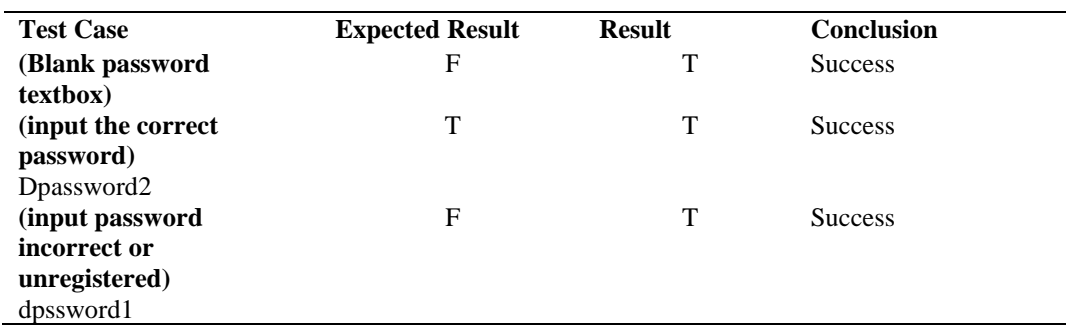

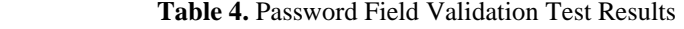

## **6) Conclusion**

The Boundary Value Analysis testing technique is one of the effective test methods in finding errors in the functionality of the system. The input scenario used can be determined by looking at the format of the input data. Functionality testing performed through multiple tested input scenarios results in valid data for storage to the database.

Based on the tests carried out, it can be concluded that the test using the Boundary Value Analysis technique only focuses on input and flexibility that informs the suitability of the developed application to the established specifications. The test results show that the success rate of the application runs 100%. The system is able to validate the username and password that the user enters first.

#### **References**

- [1] H. Hutrianto and B. Tujni, "Geographic Information System for Schools Mapping in Tugumulyo District, Musi Rawas Regency," *J. Inf. Syst. Informatics*, vol. 1, no. 2, pp. 98–106, 2019, doi: 10.33557/journalisi.v1i2.22.
- [2] C. Zhao, "Evaluation of municipal waste incinerators (MWI) site selection based on full cost accounting using GIS tools: a case study in Beijing, China," pp. 378–383, Aug. 2017, doi: 10.2991/MSEEE-17.2017.70.
- [3] N. Mijani, D. Shahpari Sani, M. Dastaran, H. Karimi Firozjaei, M. Argany, and H. Mahmoudian, "Spatial modeling of migration using GIS-based multi-criteria decision analysis: A case study of Iran," *Trans. GIS*, vol. 26, no. 2, pp. 645–668, Apr. 2022, doi: 10.1111/TGIS.12873.
- [4] J. Munro, H. Kobryn, D. Palmer, S. Bayley, and S. A. Moore, "Charting the coast: spatial planning for tourism using public participation GIS," *https://doi.org/10.1080/13683500.2017.1346589*, vol. 22, no. 4, pp. 486–504, Feb. 2017, doi: 10.1080/13683500.2017.1346589.
- [5] A. Gimpel *et al.*, "A GIS-based tool for an integrated assessment of spatial planning trade-offs with aquaculture," Sci. Total Environ., vol. 627, pp. 1644–1655, Jun. 2018, doi: aquaculture," *Sci. Total Environ.*, vol. 627, pp. 1644–1655, Jun. 10.1016/J.SCITOTENV.2018.01.133.
- [6] C. Mirarchi, A. Pavan, F. de Marco, X. Wang, and Y. Song, "Supporting Facility Management Processes through End-Users' Integration and Coordinated BIM-GIS Technologies," *ISPRS Int. J. Geo-Information 2018, Vol. 7, Page 191*, vol. 7, no. 5, p. 191, May 2018, doi: 10.3390/IJGI7050191.
- [7] M. Kudamatsu, "GIS for Credible Identification Strategies in Economics Research," *CESifo Econ. Stud.*, vol. 64, no. 2, pp. 327–338, Jun. 2018, doi: 10.1093/CESIFO/IFX026.
- [8] Y. Noorollahi, H. Gholami Arjenaki, and R. Ghasempour, "Thermo-economic modeling and GISbased spatial data analysis of ground source heat pump systems for regional shallow geothermal mapping," *Renew. Sustain. Energy Rev.*, vol. 72, pp. 648–660, May 2017, doi: 10.1016/J.RSER.2017.01.099.
- [9] S. Ali, P. Biermanns, R. Haider, and K. Reicherter, "Landslide susceptibility mapping by using a geographic information system (GIS) along the China-Pakistan Economic Corridor (Karakoram Highway), Pakistan," *Nat. Hazards Earth Syst. Sci.*, vol. 19, no. 5, pp. 999–1022, May 2019, doi: 10.5194/NHESS-19-999-2019.
- [10] H. Nyantakyi-Frimpong, "Visualizing politics: A feminist political ecology and participatory GIS approach to understanding smallholder farming, climate change vulnerability, and seed bank failures<br>in Northern Ghana," Geoforum, vol. 105, pp. 109-121, Oct. 2019, doi: in Northern Ghana," *Geoforum*, vol. 105, pp. 109–121, Oct. 2019, doi: 10.1016/J.GEOFORUM.2019.05.014.
- [11] F. Mukherjee, "Institutional Networks of Association for GIS Use: The Case of an Urban Local Body in India," *https://doi.org/10.1080/24694452.2019.1691495*, vol. 110, no. 5, pp. 1445–1463, Sep. 2020, doi: 10.1080/24694452.2019.1691495.
- [12] F. Niu, G. Yin, J. Luo, Z. Lin, and M. Liu, "Permafrost Distribution along the Qinghai-Tibet Engineering Corridor, China Using High-Resolution Statistical Mapping and Modeling Integrated with Remote Sensing and GIS," *Remote Sens. 2018, Vol. 10, Page 215*, vol. 10, no. 2, p. 215, Feb. 2018, doi: 10.3390/RS10020215.
- [13] M. Jessie and M. Zarazaga, "Mapping as Design Thinking: Can GIS Help Engineering Students Approach Design?," *ASEE Annu. Conf. Expo. Conf. Proc.*, vol. 2018-June, Jun. 2018, doi: 10.18260/1- 2--30788.
- [14] Y. Song *et al.*, "Trends and Opportunities of BIM-GIS Integration in the Architecture, Engineering and Construction Industry: A Review from a Spatio-Temporal Statistical Perspective," *ISPRS Int. J. Geo-Information 2017, Vol. 6, Page 397*, vol. 6, no. 12, p. 397, Dec. 2017, doi: 10.3390/IJGI6120397.
- [15] X. Gao and J. Cai, "Optimization analysis of urban function regional planning based on big data and GIS Technology," *Bol. Tec. Bull.*, vol. 55, no. 11, pp. 344–351, 2017.
- [16] S. Yamamura, L. Fan, and Y. Suzuki, "Assessment of Urban Energy Performance through Integration of BIM and GIS for Smart City Planning," *Procedia Eng.*, vol. 180, pp. 1462–1472, Jan. 2017, doi: 10.1016/J.PROENG.2017.04.309.
- [17] H. Liu, O. Abudayyeh, and W. Liou, "BIM-Based Smart Facility Management: A Review of Present Research Status, Challenges, and Future Needs," *Constr. Res. Congr. 2020 Comput. Appl. - Sel. Pap. from Constr. Res. Congr. 2020*, pp. 1087–1095, 2020, doi: 10.1061/9780784482865.115.
- [18] K. Araszkiewicz, "Digital Technologies in Facility Management The state of Practice and Research Challenges," *Procedia Eng.*, vol. 196, pp. 1034–1042, Jan. 2017, doi: 10.1016/J.PROENG.2017.08.059.
- [19] M. dan H. A. Deti, "Sistem Informasi Geografis Letak Lokasi Rumah Sakit Dan Apotek Kota Bengkulu Berbasis Android," *Media Infotama*, vol. 10, no. RS dan Apotik, pp. 161` – 167, 2014, [Online]. Available: https://media.neliti.com/media/publications/149933-ID-sistem-informasi-geografis-letak-

## lokasi.pdf.

[20] J. Karman and M. Riasanti, "Perancangan Sistem Informasi Geografis Pemetaan Objek Wisata Di Kota Lubuklinggau Berbasis Web," *J. Sist. Inf. Musirawas*, vol. 1, no. 1, pp. 40–52, 2017.